## Easter Term 2019 – IT Training Timetable

#### **University IT Systems**

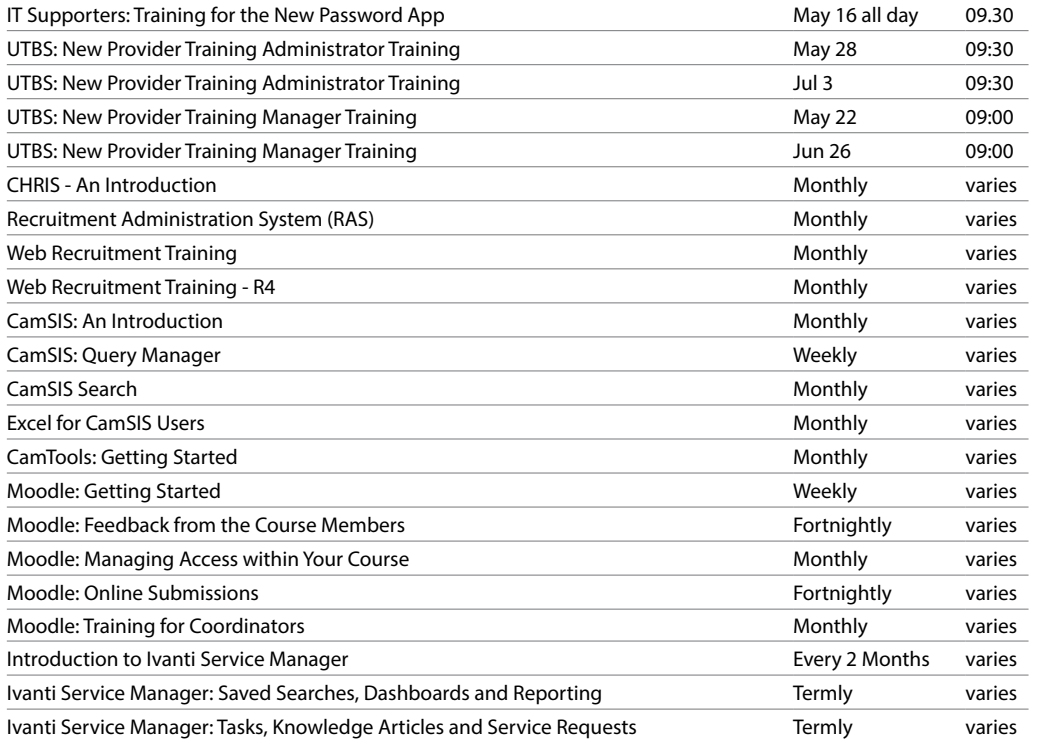

### **Web Publishing & Management**

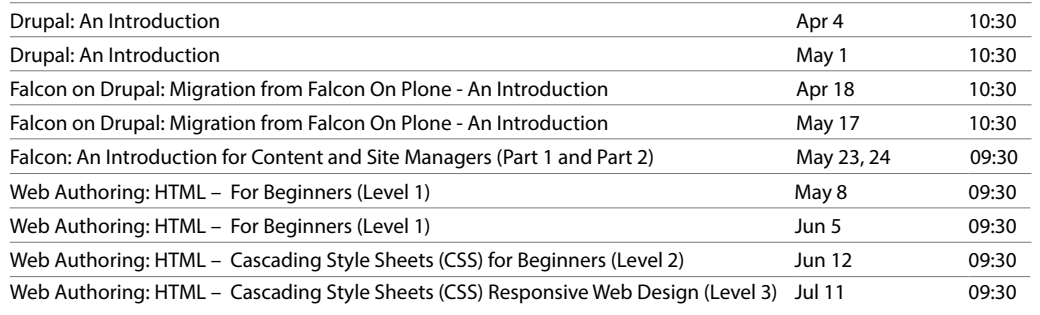

For training in the University's finance systems, health and safety, personal and professional development and much more, see:

### **[www.training.cam.ac.uk/theme](http://www.training.cam.ac.uk/theme)**

# Take **IT** to the next level

*IT training for staff and students*

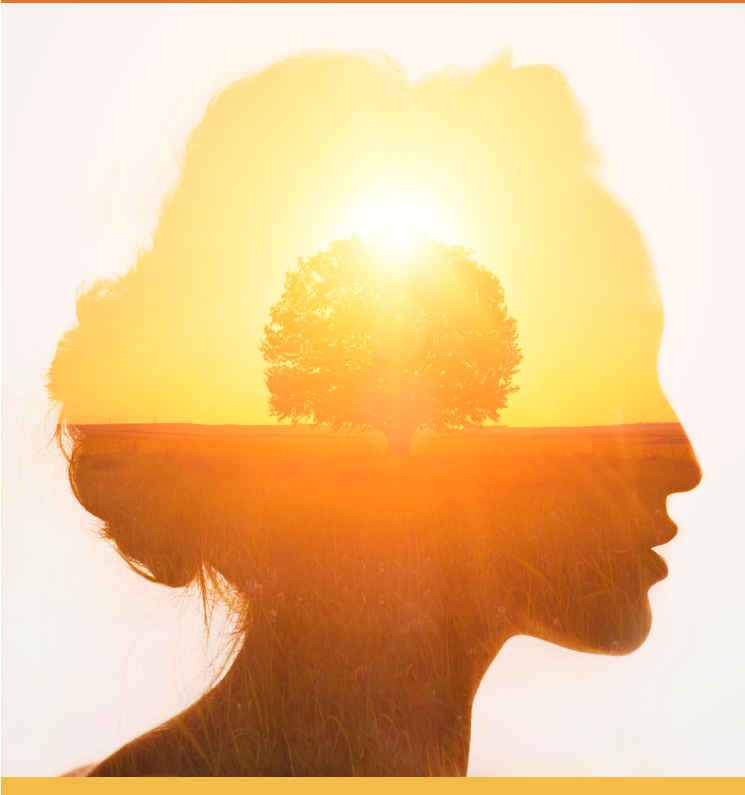

University Information Services

### **IT Training Calendar** Easter Term 2019

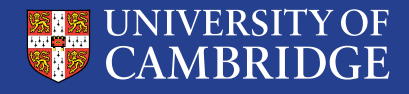

# Easter Term 2019 – IT Training Timetable

### **Self-taught Courses** en taagin coarst

For more information see: www.uis.cam.ac.uk/training

### **Assistive Technology**

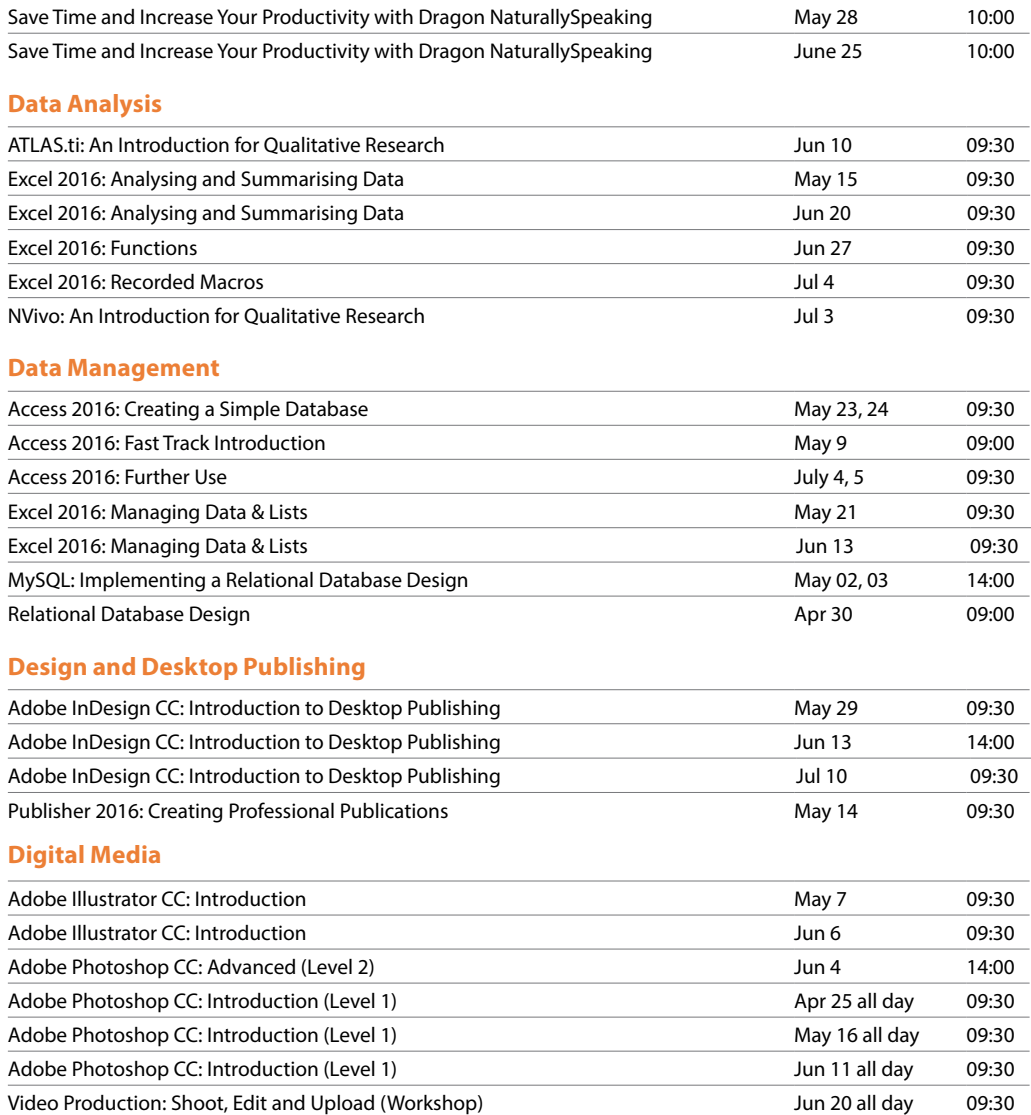

#### **Document Management and Referencing**

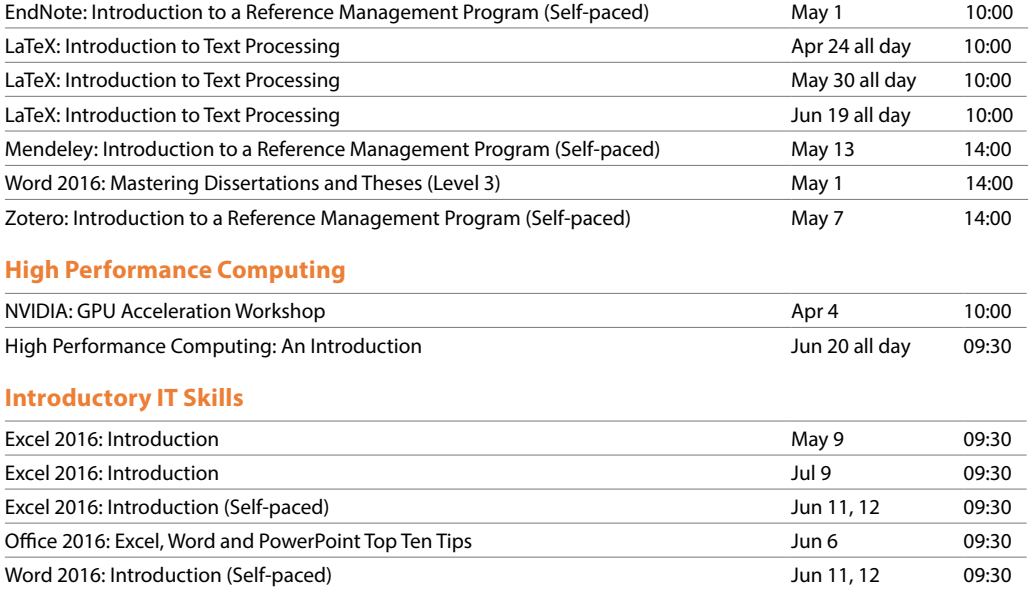

### **Operating Systems and Use (Windows, Unix/Linux, Mac)**

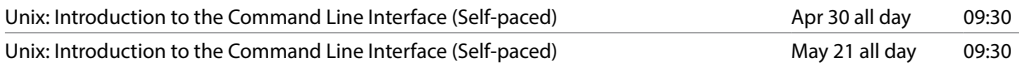

#### **Programming and Scientific Computing**

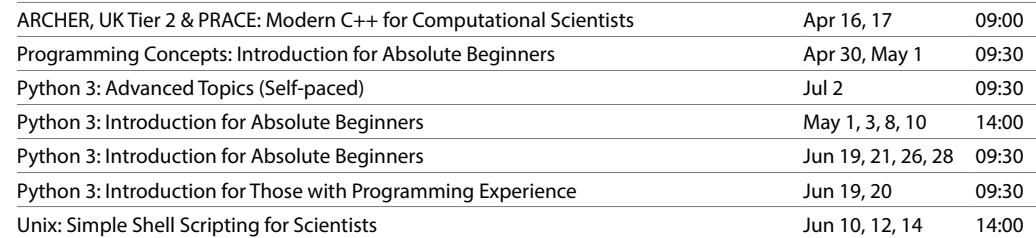

Sometimes we have to change dates; the latest timetable can be viewed online: **[www.training.cam.ac.uk/event-timetable](http://www.training.cam.ac.uk/event-timetable)**

If you have any suggestions, or questions about IT skills training, please contact us: **[training@uis.cam.ac.uk](mailto:training%40uis.cam.ac.uk?subject=) | 01223 (7)62999**